Областное государственное бюджетное профессиональное образовательное учреждение «Димитровградский технический колледж»

СОГЛАСОВАНС å argelone warnou nermana

**УТВЕРЖДАЮ** Заместитель директора по НМР ОГБПОУ ДТК А.С. Пензин  $\alpha$  30  $\omega$ 06 2021 г.

# *РАБОЧАЯ ПРОГРАММА УЧЕБНОЙ ПРАКТИКИ*

*по специальности 09.02.07 Информационные системы и программирование*

> Димитровград 2021

Рабочая программа учебной практики разработана на основе Федерального государственного образовательного стандарта (далее – ФГОС), утвержденному приказом №1547 Министерства образования и науки РФ от 09.12.2016 по специальности 09.02.07 Информационные системы и программирование. Зарегистрировано в Минюсте РФ 26 декабря 2016 г. Регистрационный № 44936

**Организация-разработчик**: областное государственное бюджетное профессиональное образовательное учреждение «Димитровградский технический колледж»

на заседании цикловой комиссии «Общеобразовательные дисциплины и профессиональные модули специальностей «Документационное обеспечение управления и архивоведение», «Информационные системы и программирование» Протокол заседания ЦК №10 от «30» июня 2021 г

РАССМОТРЕНО РЕКОМЕНДОВАНО Научно-методическим советом ОГБПОУ ДТК Протокол № 4 от «30» июня 2021 г

#### **Разработчик:**

Дитяткина Е.В.- преподаватель ОГБПОУ ДТК

## **СОДЕРЖАНИЕ**

стр.

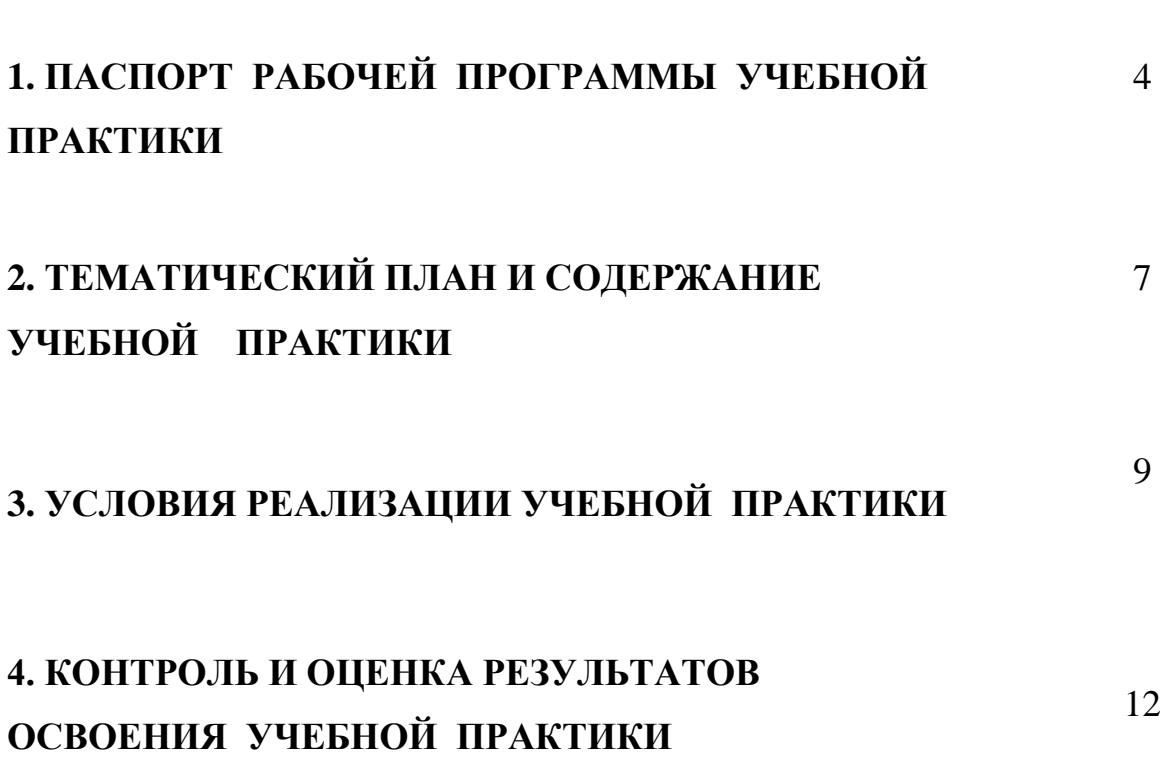

## **1. ПАСПОРТ ПРОГРАММЫ УЧЕБНОЙ ПРАКТИКИ**

#### **1.1. Область применения программы**

Рабочая программа учебной практики является частью основной профессиональной образовательной программы в соответствии с ФГОС по специальности 09.02.07 «Информационные системы и программирование» программ профессиональных модулей *ПМ.01 ПРОЕКТИРОВАНИЕ И РАЗРАБОТКА ИНФОРМАЦИОННЫХ СИСТЕМ*, *ПМ02. РАЗРАБОТКА ДИЗАЙНА ВЕБ-ПРИЛОЖЕНИЙ, ПМ03 ПРОЕКТИРОВАНИЕ, РАЗРАБОТКА И ОПТИМИЗАЦИЯ ВЕБ-ПРИЛОЖЕНИЙ,* входящих в профессиональный цикл основной профессиональной образовательной программы по специальности 09.02.07 «Информационные системы и программирование» и направлена на закрепление и углубление знаний и умений в рамках компетентностной модели, формируемых в процессе обучения, а также овладение первоначальным опытом профессиональной деятельности.

Учебная практика проводится в форме проведения практических работ в компьютерных классах и составления отчета.

**1.2. Целями учебной практики** являются закрепление и углубление знаний, полученных обучающимися в процессе теоретического обучения дисциплины.

#### **1.3. Задачами практики** являются:

- получение первичных профессиональных умений и навыков;
- подготовка обучающихся к осознанному и глубокому изучению
- специальных дисциплин;

 -получение практических профессиональных умений и навыков по специальности и соответствующих профессиональных компетенций (ПК):

#### *ПЕРЕЧЕНЬ ПРОФЕССИОНАЛЬНЫХ КОМПЕТЕНЦИЙ:*

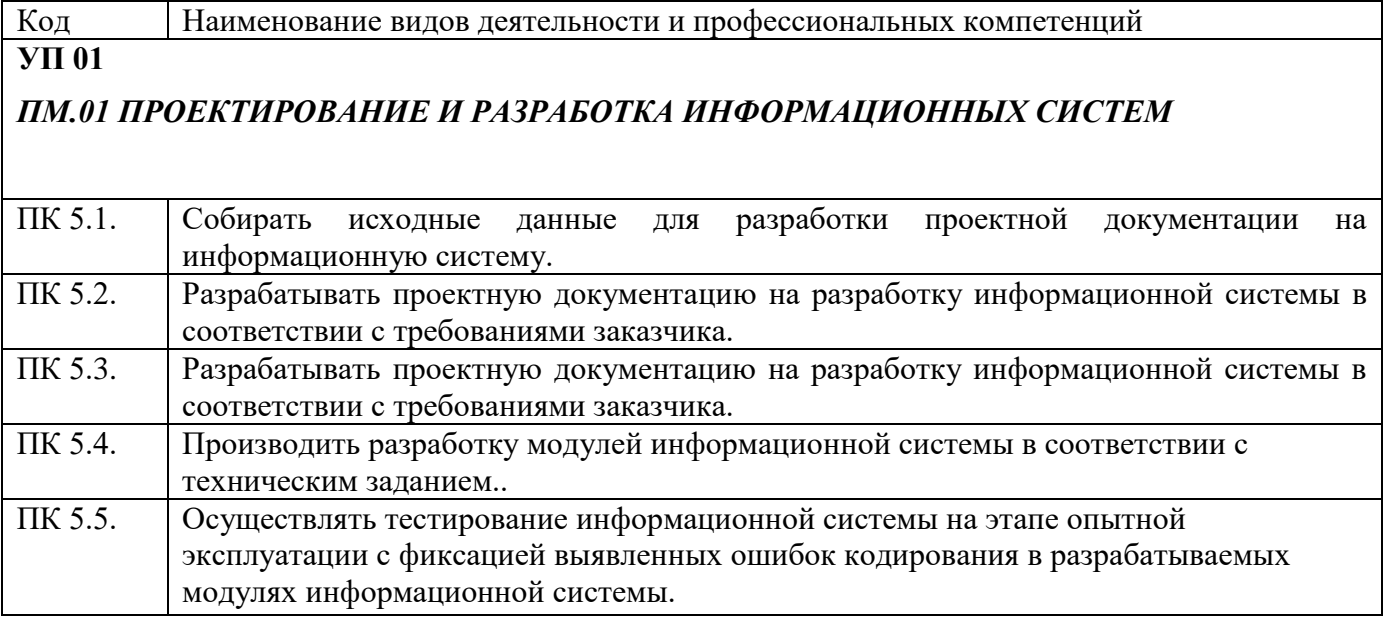

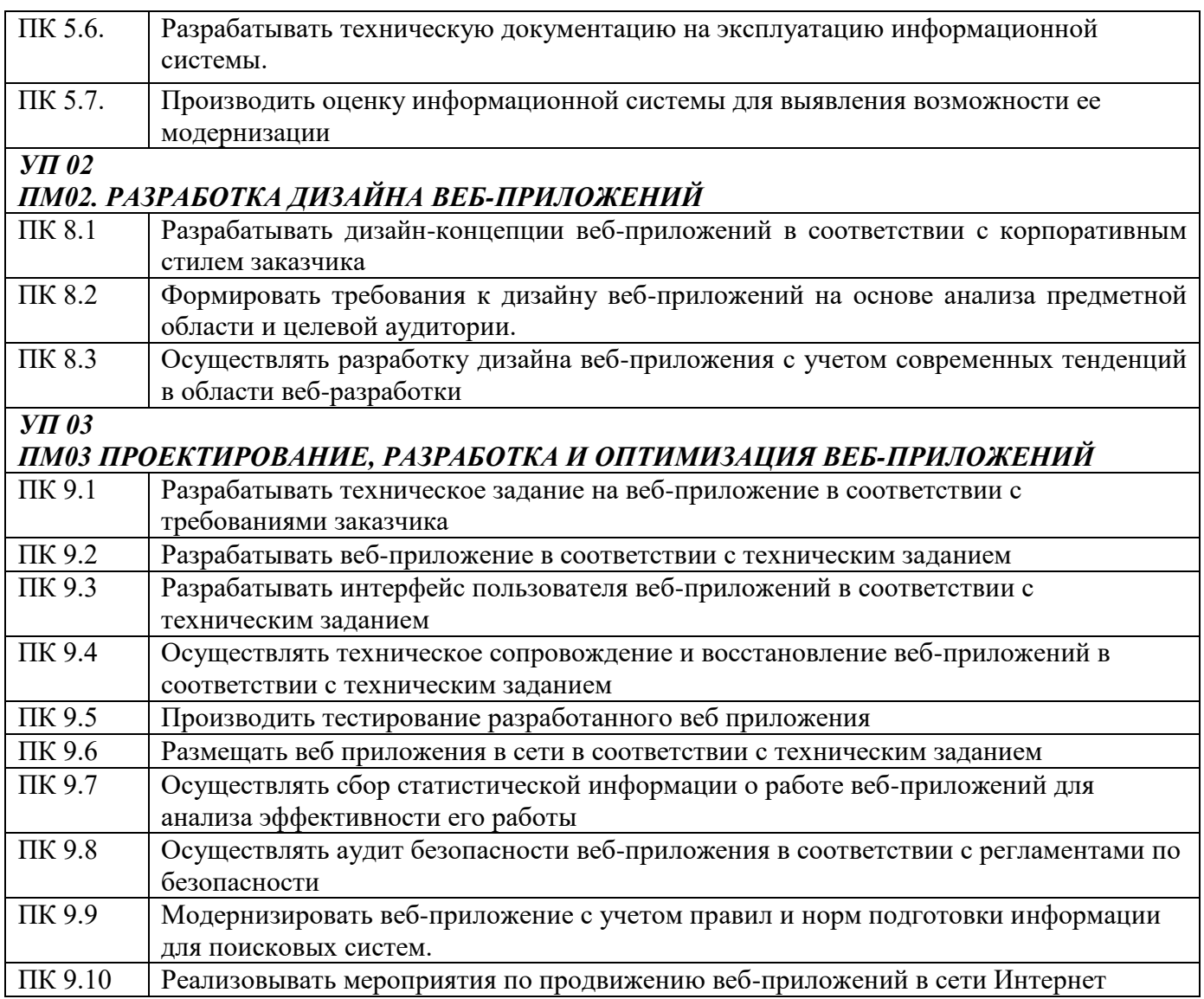

## *ПЕРЕЧЕНЬ ОБЩИХ КОМПЕТЕНЦИЙ:*

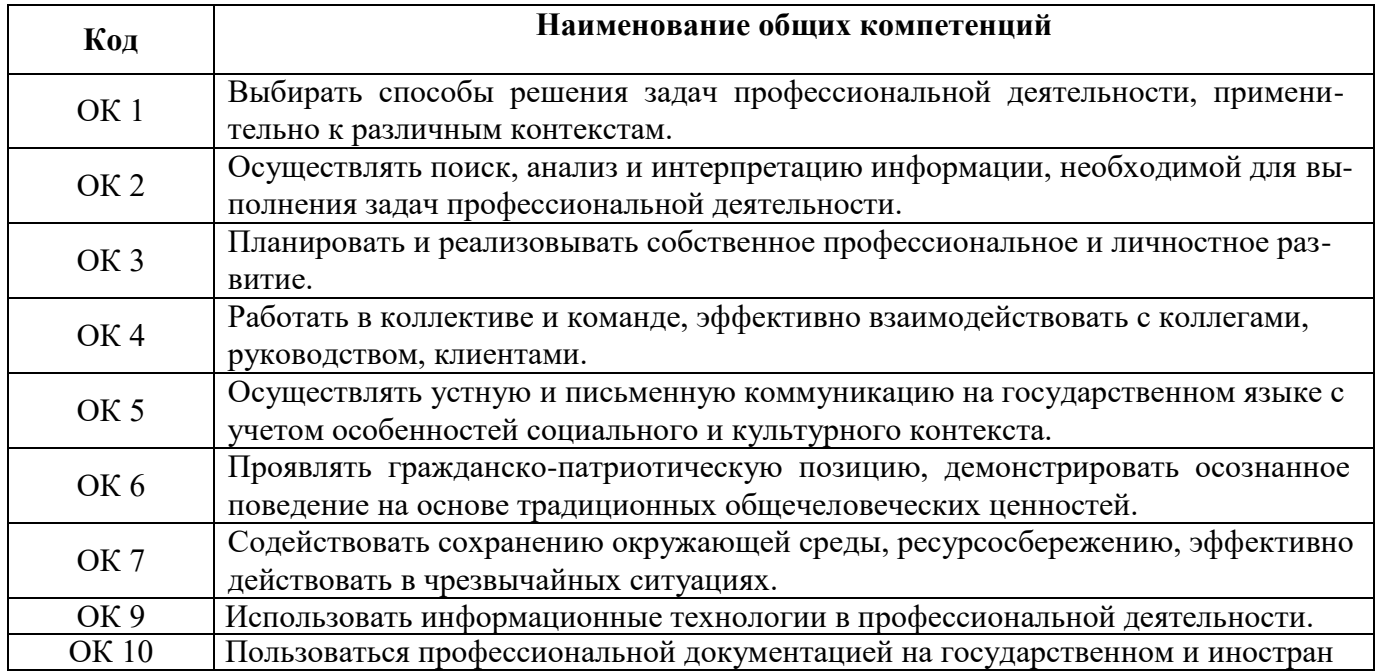

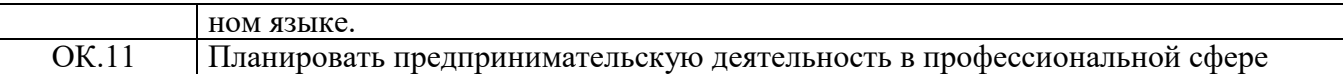

С целью овладения видами профессиональной деятельности по специальности 09.02.07 Информационые системы и программирование обучающийся в ходе освоения программы учебной практики должен

#### **приобрести практический опыт: УП 01**

- управления процессом разработки приложений с использованием инструментальных средств;

·обеспечения сбора данных для анализа использования и функционирования информационной системы;

·программирования в соответствии с требованиями технического задания; ·использование критериев оценки качества и надежности функционирования информационной системы;

·применение методики тестирования разрабатываемых приложений; ·определение состава оборудования и программных средств разработки информационной системы;

·разработка документации по эксплуатации информационной системы; **УП 02** 

-в разработке дизайна веб-приложений в соответствии со стандартами и требованиями заказчика;

-создании, использовании и оптимизировании изображений для вебприложений;

-разработке интерфейса пользователя для веб-приложений с использованием современных стандартов

### **УП 03**

-в использовании специальных готовых технических решений при разработке веб-приложений;

-выполнении разработки и проектирования информационных систем; -модернизации веб-приложений с учетом правил и норм подготовки информации для поисковых систем;

-реализации мероприятий по продвижению веб-приложений в сети Интернет -проведение оценки качества и экономической эффективности

информационной системы в рамках своей компетенции;

-модификации отдельных модулей информационной системы.

#### **1.4 Рекомендуемое количество часов на освоение учебной практики:**  УП.01

ПМ.01 Проектирование и разработка информационных систем -144 часа УП 02

ПМ 02. Разработка дизайна веб-приложений  $-216$  часов УП 03

ПМ 03 Проектирование, разработка и оптимизация веб-приложений -72 часа

**Всего - 432 часа**

## **2. СТРУКТУРА И СОДЕРЖАНИЕ ПРАКТИКИ**

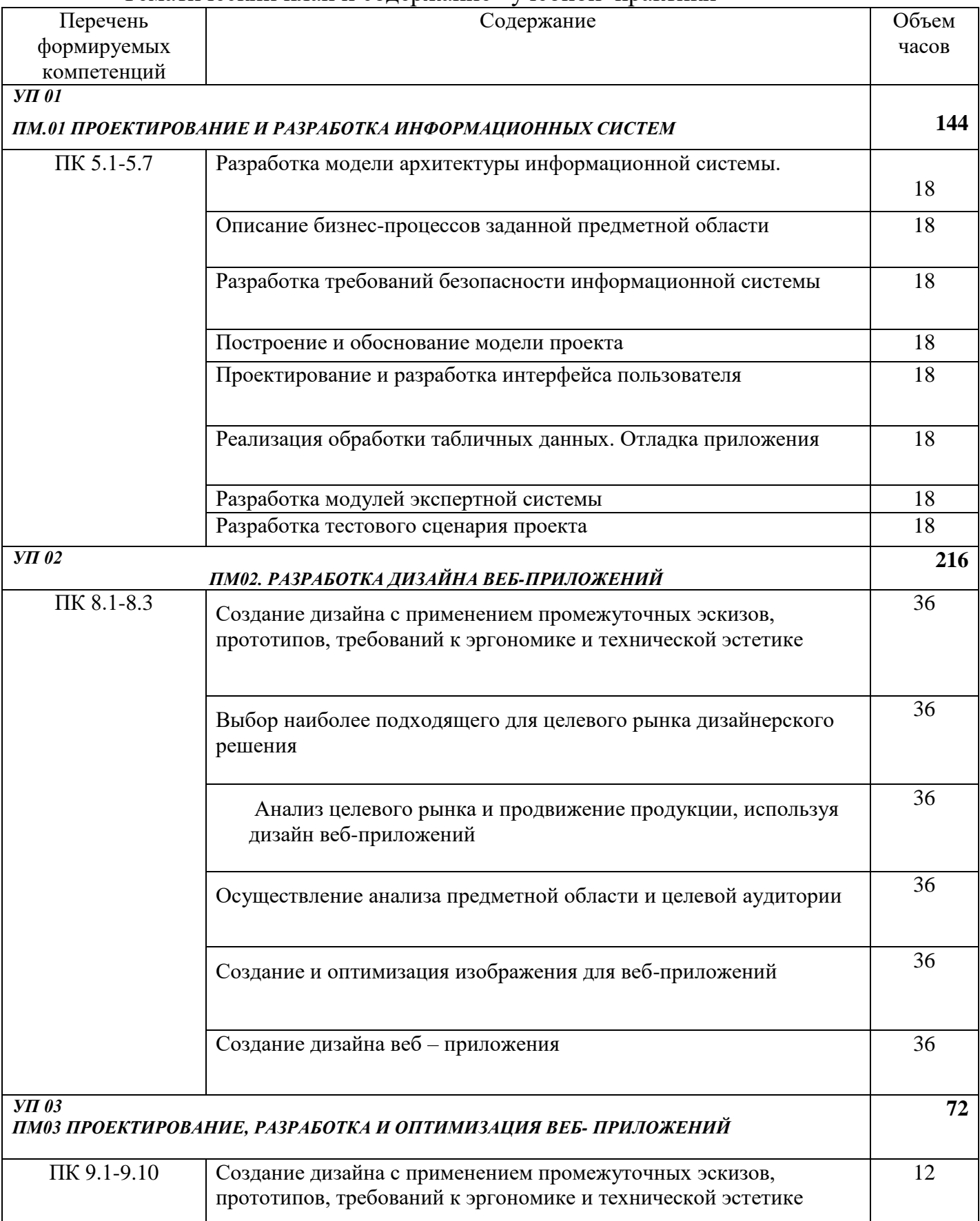

### Тематический план и содержание учебной практики

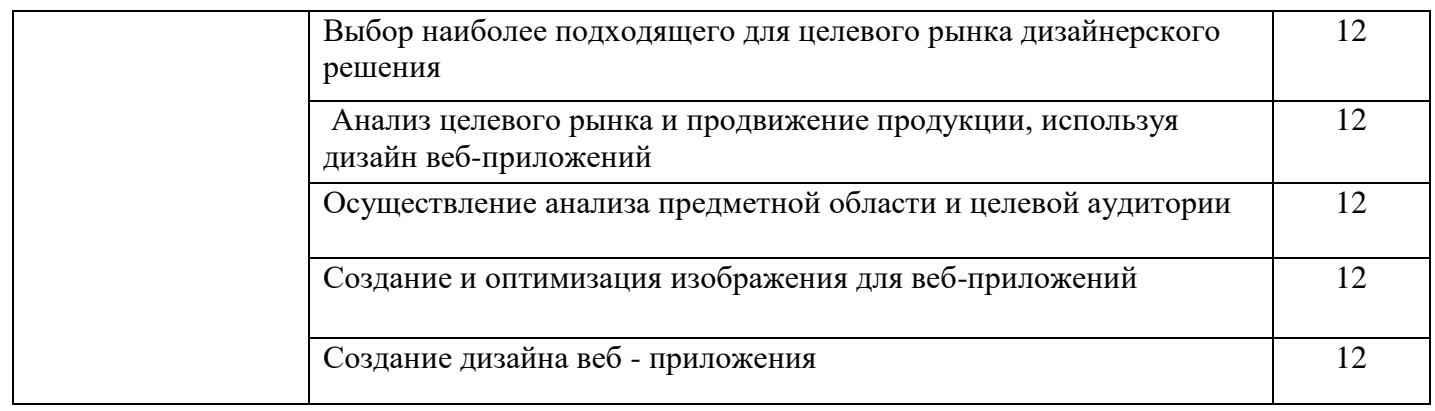

## **3. УСЛОВИЯ РЕАЛИЗАЦИИ УЧЕБНОЙ ПРАКТИКИ**

#### **3.1. Требования к материально-техническому обеспечению**

Учебная практика проводится в форме проведения практических работ в компьютерных классах, составление отчета.

Реализация программы модуля предполагает наличие лаборатории Лаборатория программирования и баз данных, Лаборатория организации и принципов построения информационных систем и студии инженерной и компьютерной графики.

Оборудование Лаборатории программирования и баз данных:

−комплект учебной мебели;

−методические указания;

−демонстрационные пособия;

−колонки Soundforce 505;

−коммутатор 3Com Baseline Switch.;

−монитор LG Flatron.;

−проектор Bang.;

−системный блок Intel(R) Pentium(R) DCPU 3.00GHz;

−принтер Canon LBP 2900;

−программное обеспечение;

−пакет Microsoft Office 2010 с установленным Access 2010,

−инструментальная среда Visual FoxPro 9.0,

ОС: Microsoft Windows 7 Корпоративная версия.

Офисное ПО:

Microsoft Office стандарт 2010, Microsoft Access 2010, Microsoft Visio 2010, Notepad++, PsPad, Foxit Reader, 0, SMatchStudio.

Браузеры: Internet Explore, Crome, Opera.

Графика и САПР: Paint.NET, Компас3D, Embarcadero RAD Studio XE.

Другое ПО: Microsoft Visual Fox Pro 9.0, Embarcadero RAD Studio XE,

Microsoft SQL Server Compact 3.5.

Оборудование Лаборатории организации и принципов построения

информационных систем

−комплект учебной мебели;

−инструментальная среда программированиясистемы 1C Предприятие;

−СУБД MS SQL Server 2008;

−Среда визуального программирования Embarcadero RAD Studio XE (Delphi XE);

−процессор баз данных BDE;

−система управления базами данных

– сервер Interbase.

−среда WEB

-программирования

−системныйблок Intel(R) Core(TM) i3-2310 CPU @ 2.90GHz.;

−проектор Acer

−экран настенный

−колонки

−монитор LG Flatron

−программное обеспечение ОС: Microsoft Windows 10 Корпоративная;

Офисное ПО: Microsoft Office стандарт 2010, MicrosoftAccess 2010,

MicrosoftVisio 2010, Microsoft Project 2010, Notepad++, FoxitReader, FreeMat, SMatchStudio, MicrosoftVisualFoxPro;

Браузеры:Internet Explorer, Crome, Opera4;

Другое ПО: Audacity, 7 -Zip, iStyle, DOSBox, FreeStudio, Free Commander, K-lite Codec Pack, Oracle VM Virtual Box, АнтивирусКасперского, Microsoft.NET Frаmework, Pascal ABC.

Оборудование студии инженерной и компьютерной графики:

−комплект учебной мебели;

−cетевой коммутатор D-Link

−проектор Bang

−кондиционер Samsung

- системный блок Intel(R) Core(TM) i3-2100 CPU @ 3.10GHz

−монитор LG

программное обеспечение ОС:

Microsoft Windows 10 Корпоративная;

Офисное ПО:

Microsoft Office стандарт 2010, Microsoft Access 2010, Microsoft Visio 2010, Microsoft Project 2010, Notepad++, PsPad, Foxit Reader, SMatchStudio,

Браузеры:Internet Explorer, Crome, Opera.

Графика и САПР:Inscape, Paint.NET, Gimp, Windows Movie Maker.

Другое ПО:Audacity, 7-Zip, DOSBox, FreeStudio, Free Commander, K

-lite Codec Pack, Oracle VM Virtual Box, АнтивирусКасперского, Microsoft.NET

Frаmework, Embarcadero RAD Studio XE, Microsoft Visual Studio 201

#### **3.2. Информационное обеспечение реализации программы 3.2.1. Печатные издания**

Основные источники:

- 1. Чистов Д. В., Мельников П. П.,. Золотарюк А. В,. Ничепорук Н. Б; под общ. Ред Чистова. Д. В.. Проектирование информационных систем : учебник и практикум для СПО — М. : Издательство Юрайт, 2016. — 258 с.
- 2. Фуфаев Д.Э., Фуфаев Э.В. Разработка и эксплуатация автоматизированных информационных систем. Учебник. — 3-е изд., стер. — М.: Академия, 2014. — 304 с.

#### **3.2.2. Электронные издания (электронные ресурсы)**

1. Единое окно доступа к образовательным ресурсам. http://real.tepkom.ru/Real\_OM-CM\_A.asp

2. Состав и структура АИС. [Электронный ресурс] / http://m60195.narod.ru. – Электронные данные. – Режим доступа: http://m60195.narod.ru/index/0-8.

2.Учебные материалы ВГУЭС. [Электронный ресурс] /http://abc.vvsu.ru/– Электронные данные. – Режим доступа:http://abc.vvsu.ru/Books/inform\_tehnolog/page0010.asp

3.Современные информационные технологии и их классификация. [Эле ктронный ресурс] /http://technologies.su/- Электронные данные. – Режим

доступа:http://technologies.su/klassifikaciya\_it

4. Каков должен быть уровень централизации обработки

информации?[Электронный ресурс] /http://www.rus-lib.ru/- Электронные данные. – Режим доступа:http://www.rus-lib.ru/book/38/men/21/2.2.html.

5.Методы сбора информации и инструменты анализа. [Электронный ресурс]

/http://www.marketing.spb.ru/- Электронные данные. – Режим доступа:

http://www.marketing.spb.ru/lib-research/methods/collect\_and\_analysis.htm?printversion 6.Консультант Плюс. [Электронный ресурс] /http://www.consultant.ru/- Электронные данные. – Режим доступа:http://www.consultant.ru/.

7.Проектирование информационных систем [Электронный ресурс] / http://pmn.narod.ru

– Электронные данные. – Режим доступа: http://pmn.narod.ru/disciplins/dis\_cis.htm.

#### **3.2.3. Дополнительные источники**

1. Васильев. Р. Стратегическое управление информационными системами. Учебник / Р. Васильев, Г. Калянов, Г. Левочкина, О. Лукинова.. - Бином. Лаборатория знаний, Интернет-университет информационных технологи, 2014. – 512 с. ISBN 978-5-9963-0350. 2.Гвоздева В.А., Лаврентьева И.Ю. «Основы построения автоматизированных информационных систем»: учебник. – М: ИД «ФОРУМ»; ИНФРА-М, 2007 – 320 стр. 3. Гагарина Л.Г., Киселев Д.В., Федотова Е.Л. «Разработка и эксплуатация автоматизированных информационных систем» - М.: ИД «ФОРУМ»: ИНФРА-М, 2007г. – 384 стр.

4. Емельянова Н.З., Партыка Т.Л., Попов И.И. Основы простроения автоматизированных информационных систем: Учебное пособие. -М.: ФОРУМ: ИНФРА-М, 2007. –416 стр

#### *4***. КОНТРОЛЬ И ОЦЕНКА РЕЗУЛЬТАТОВ ОСВОЕНИЯ УЧЕБНОЙ ПРАКТИКИ**

Контроль и оценка результатов освоения программы учебной практики осуществляется мастером производственного обучения/преподавателем профессионального цикла .

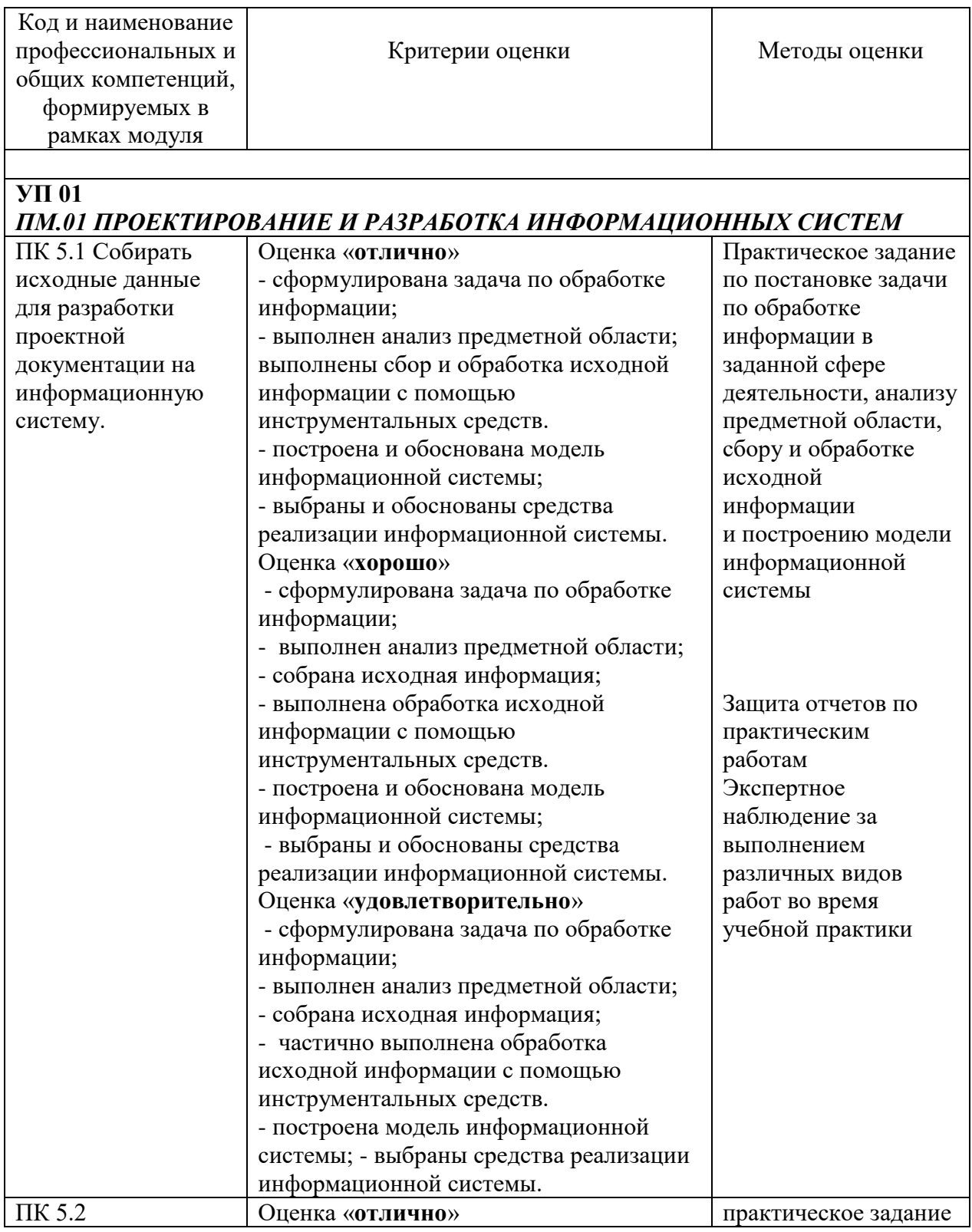

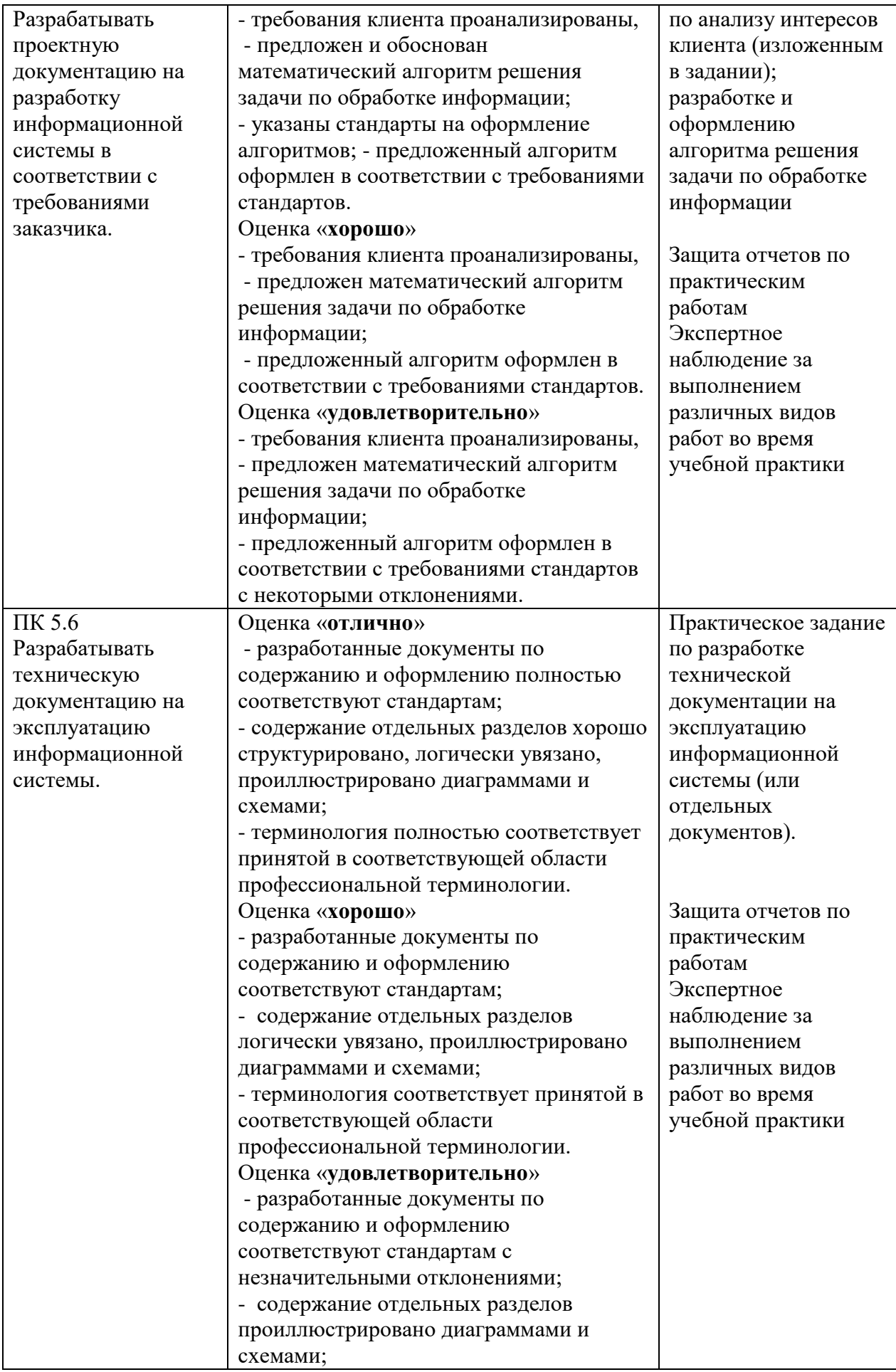

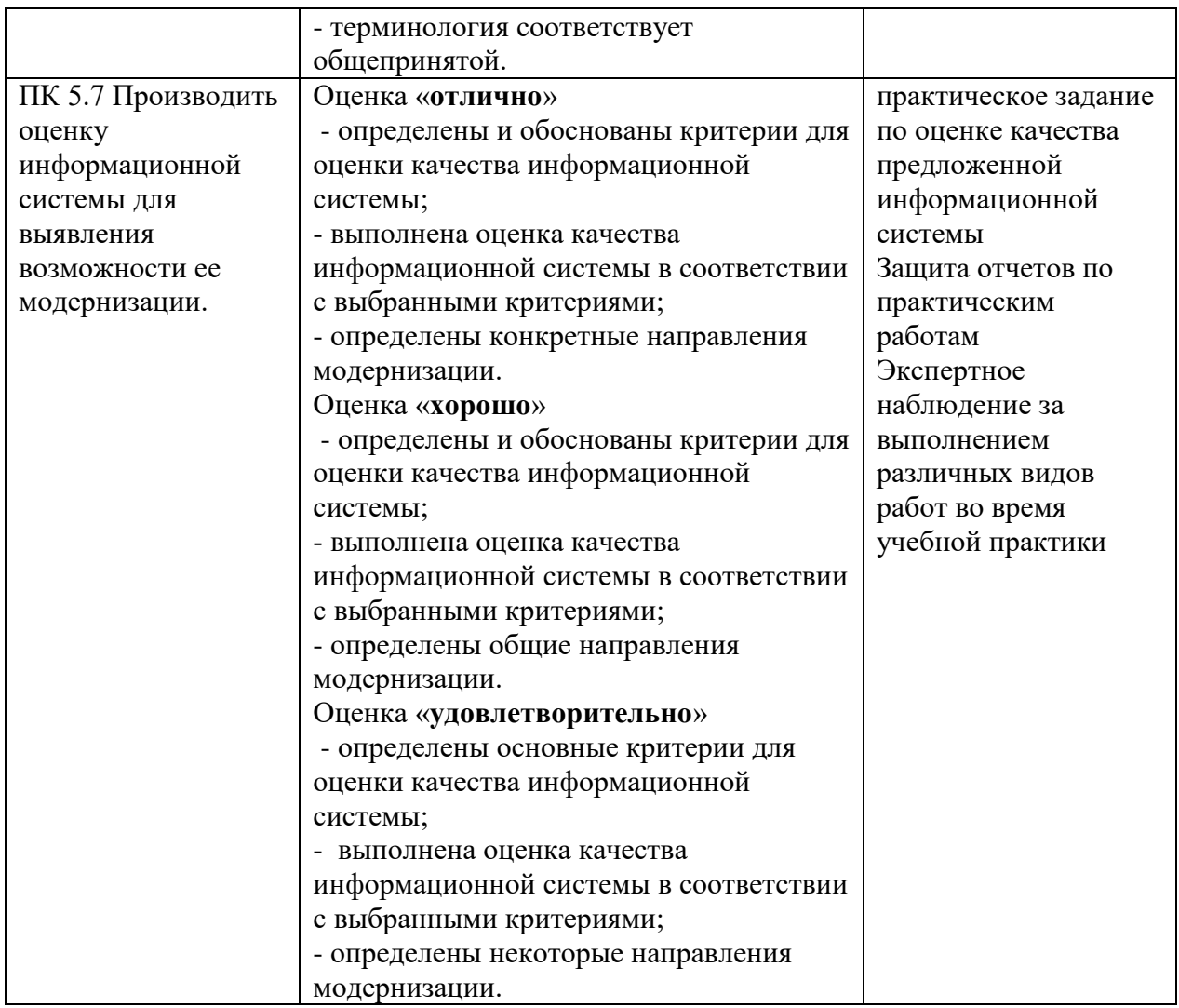

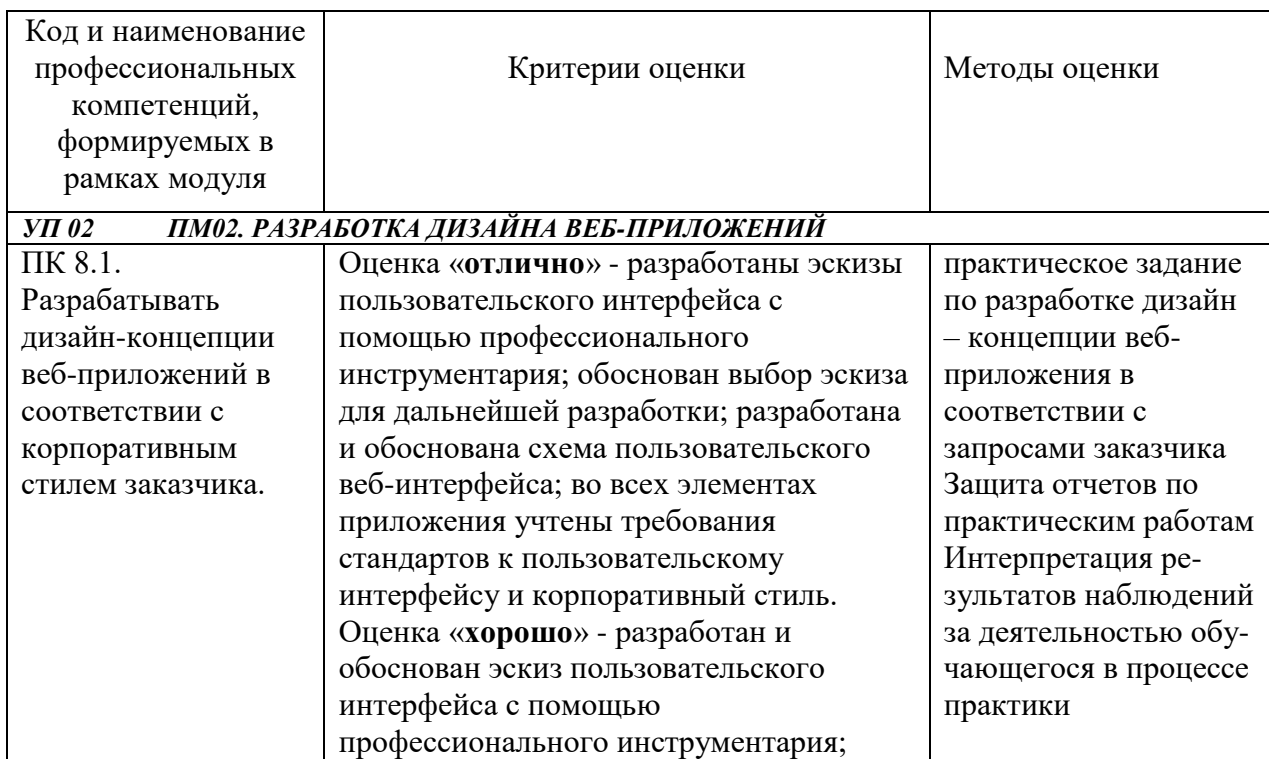

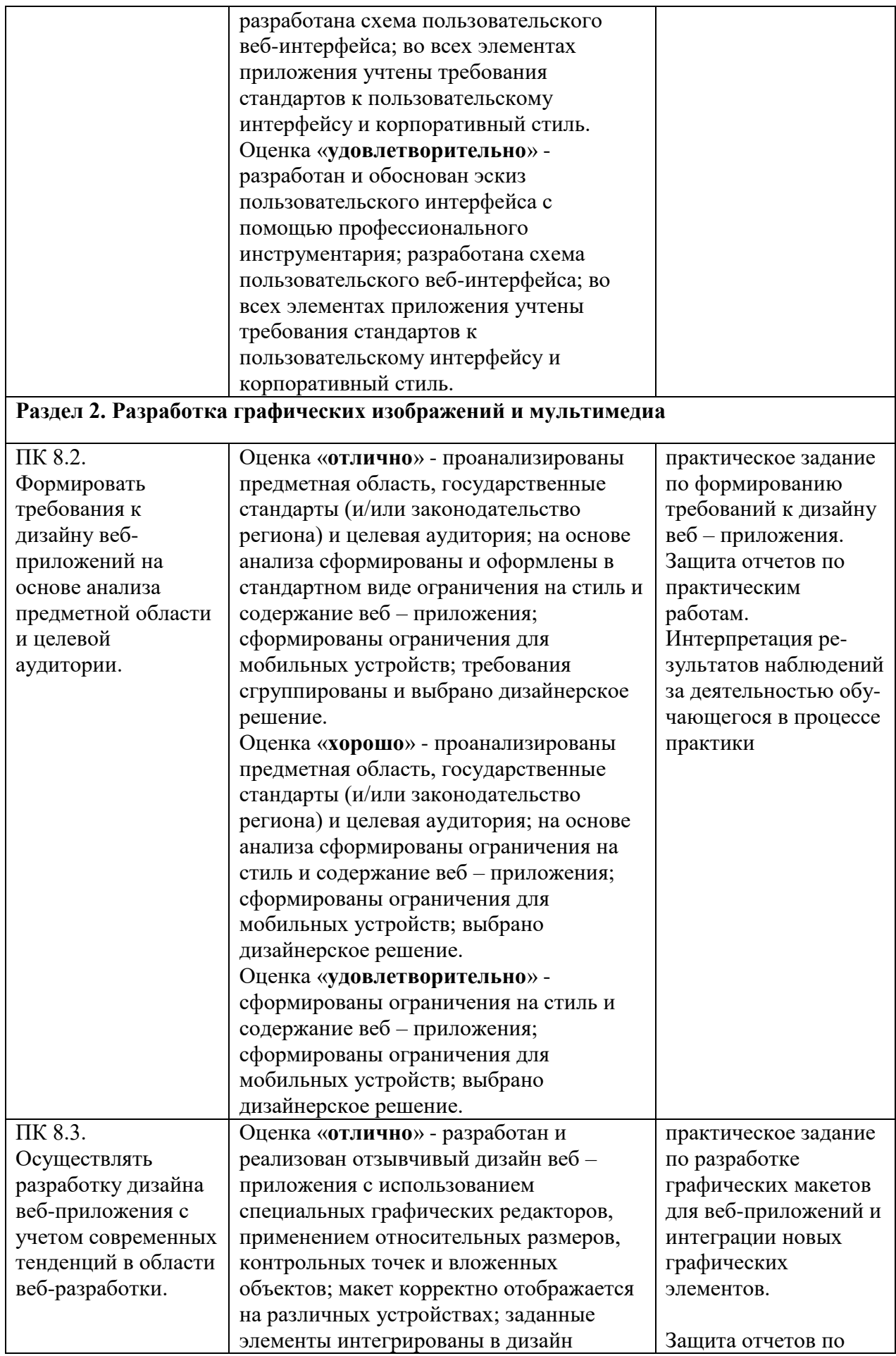

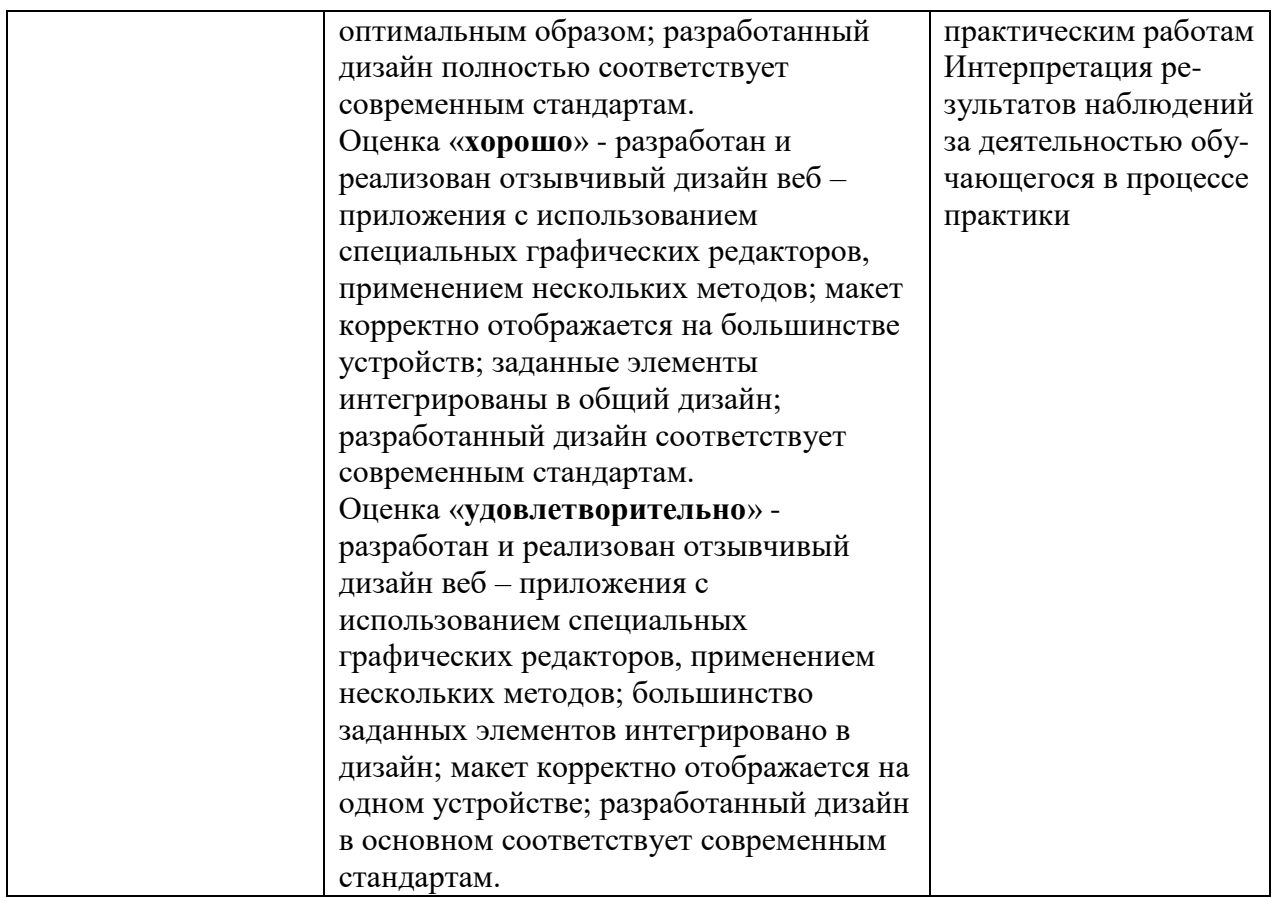

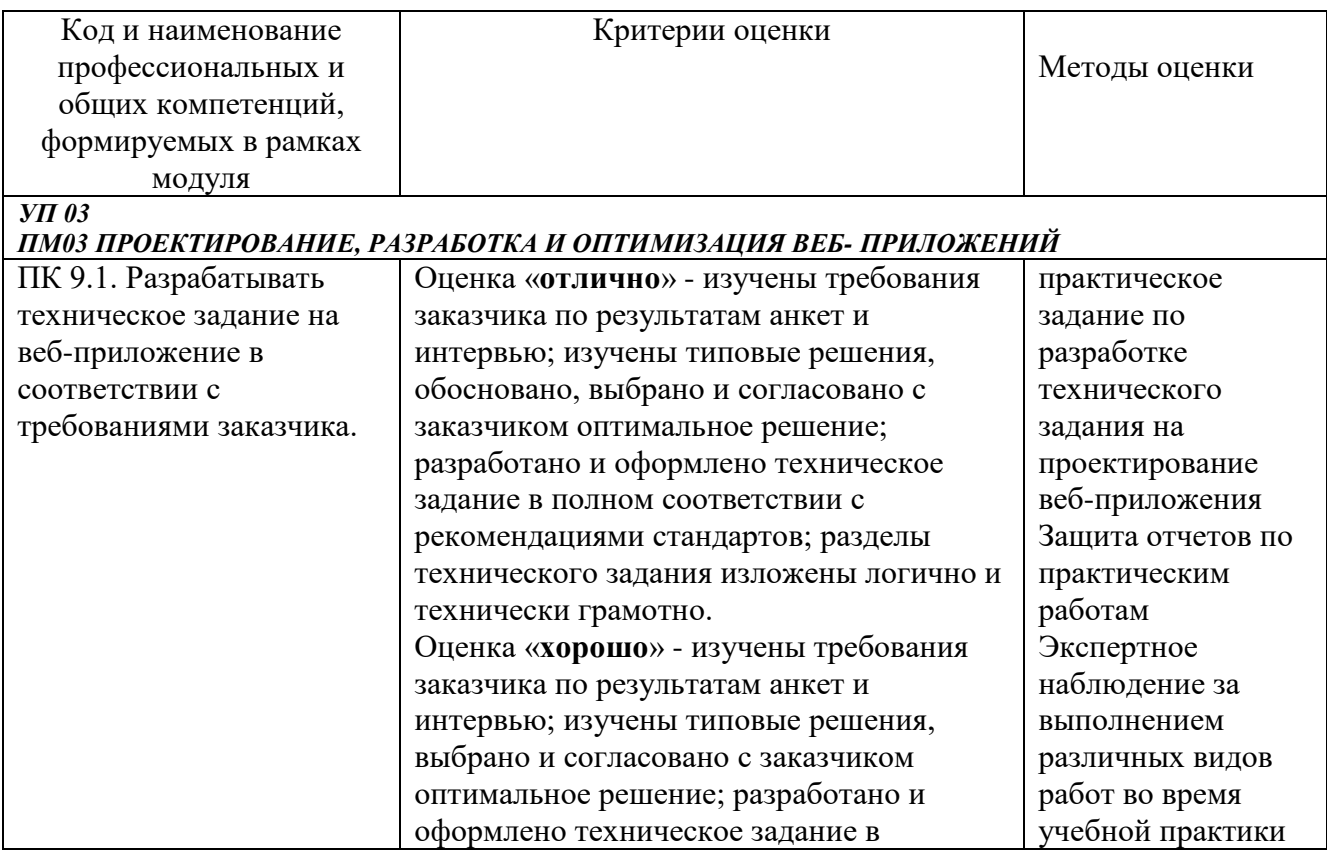

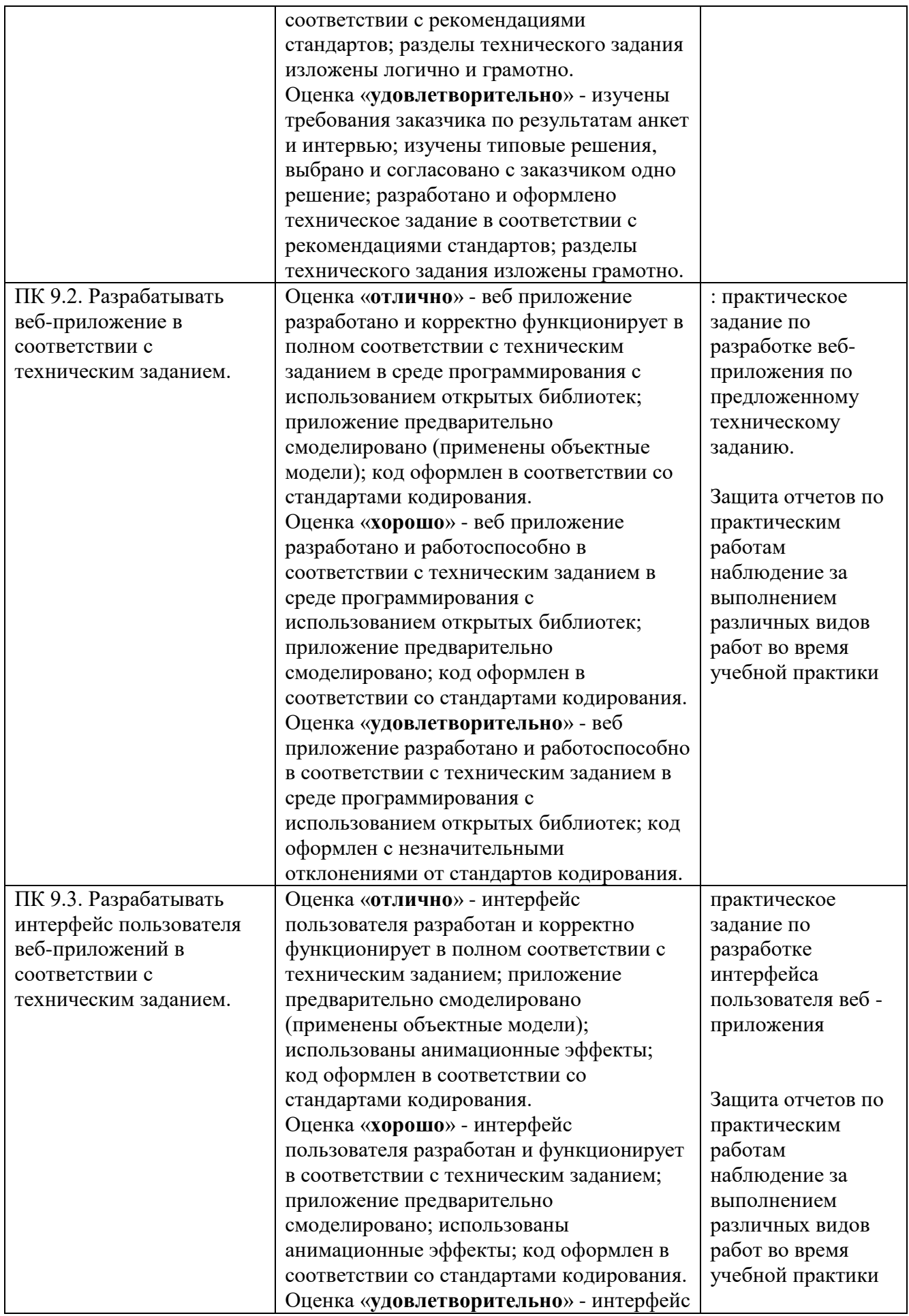

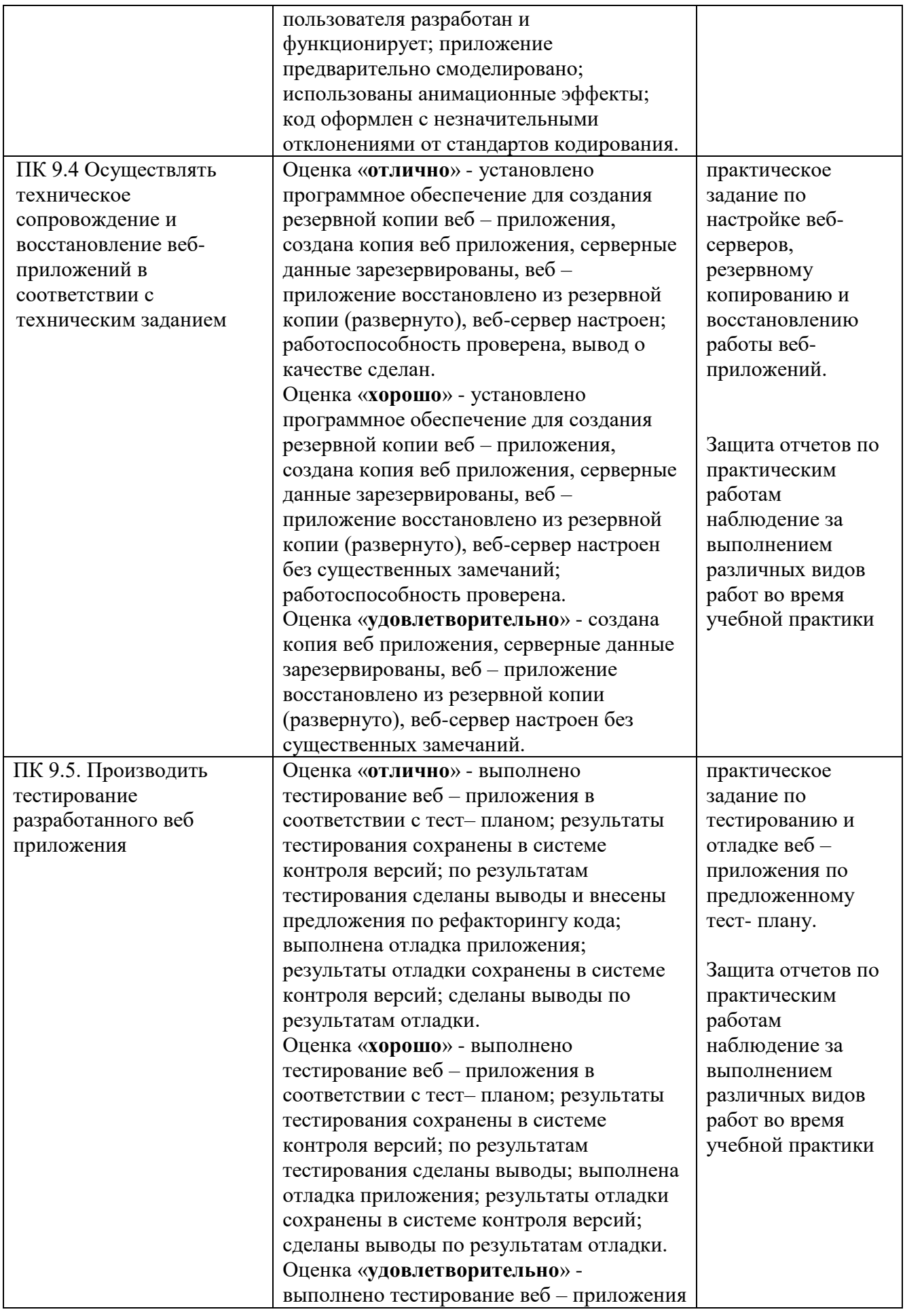

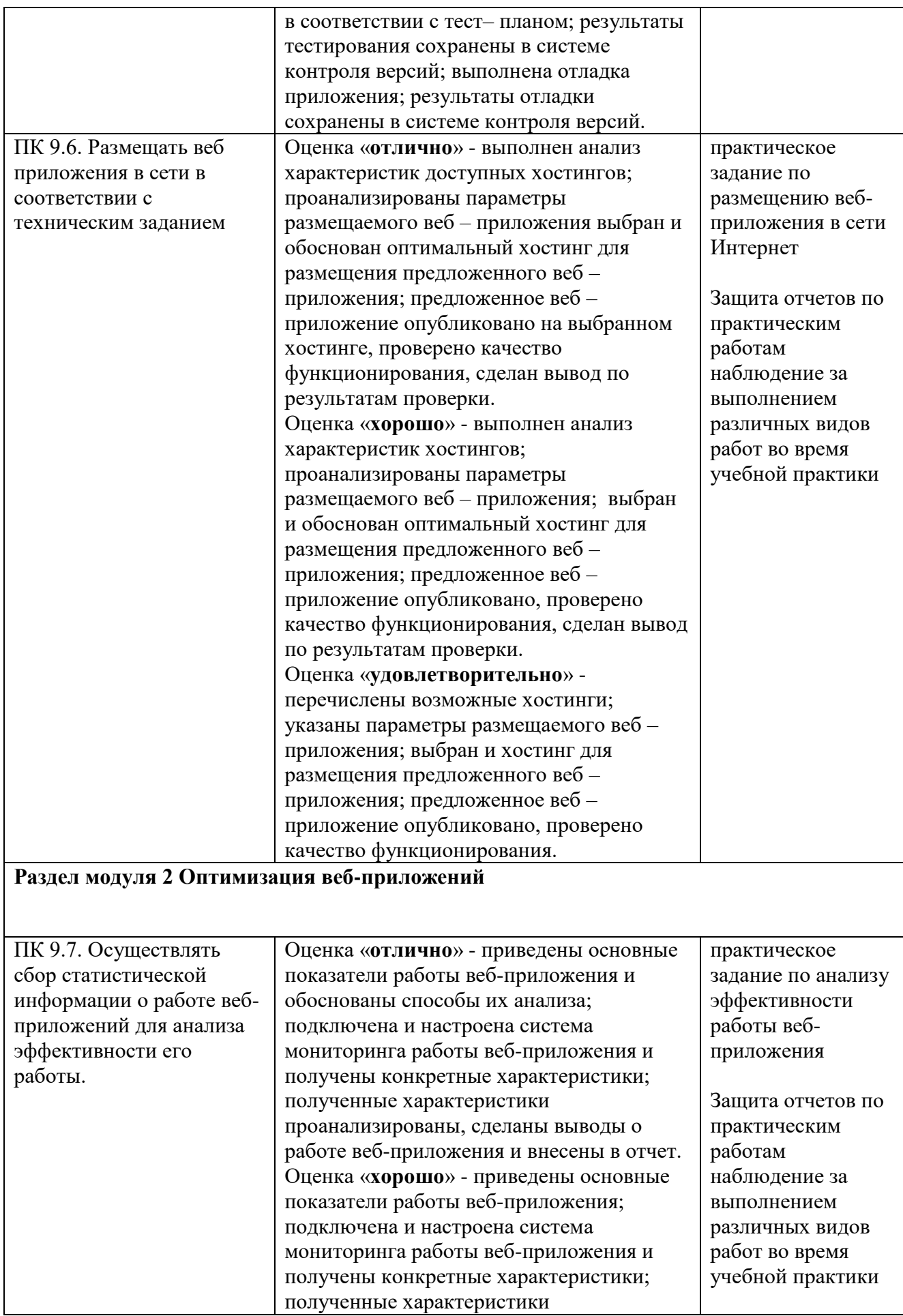

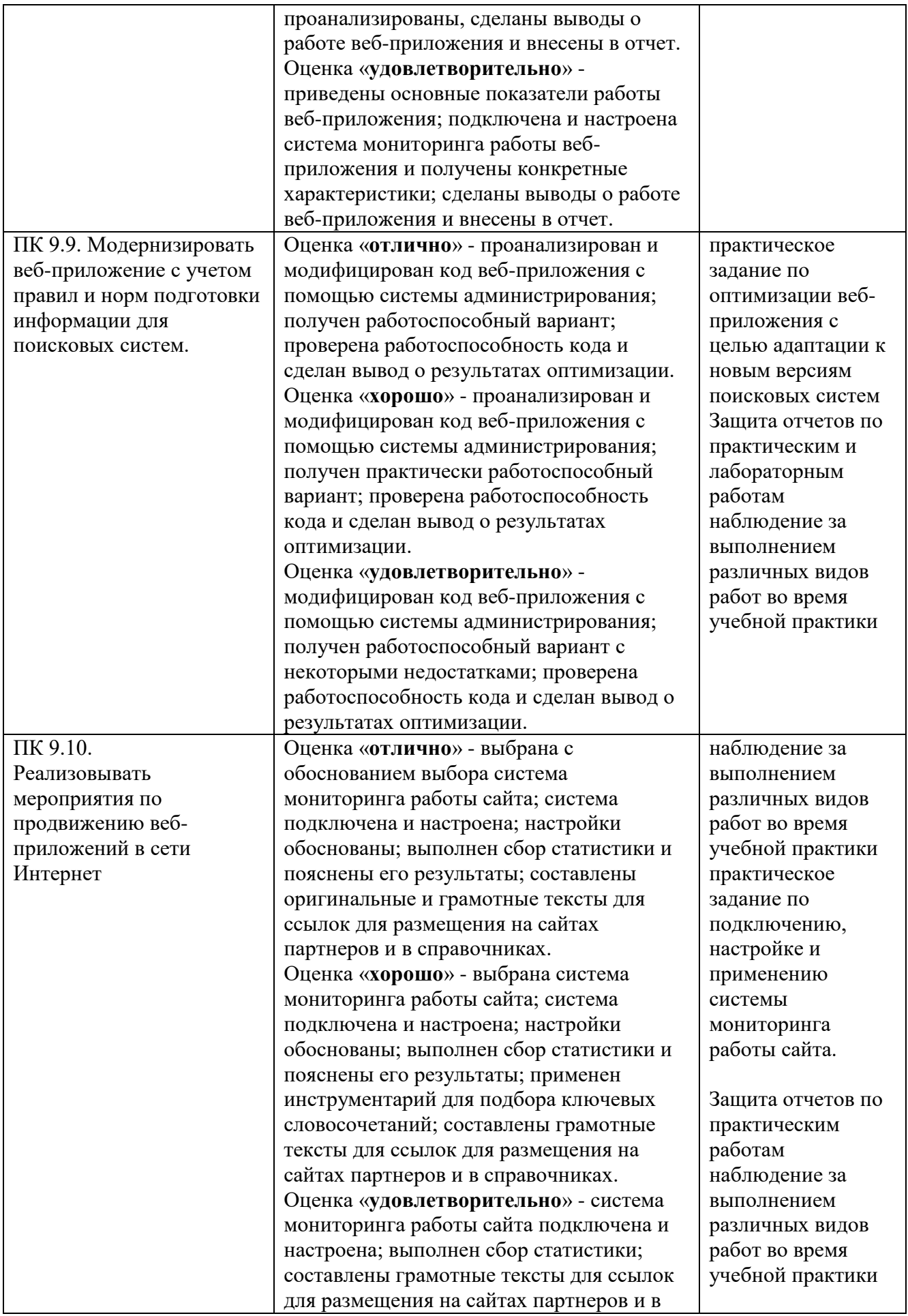

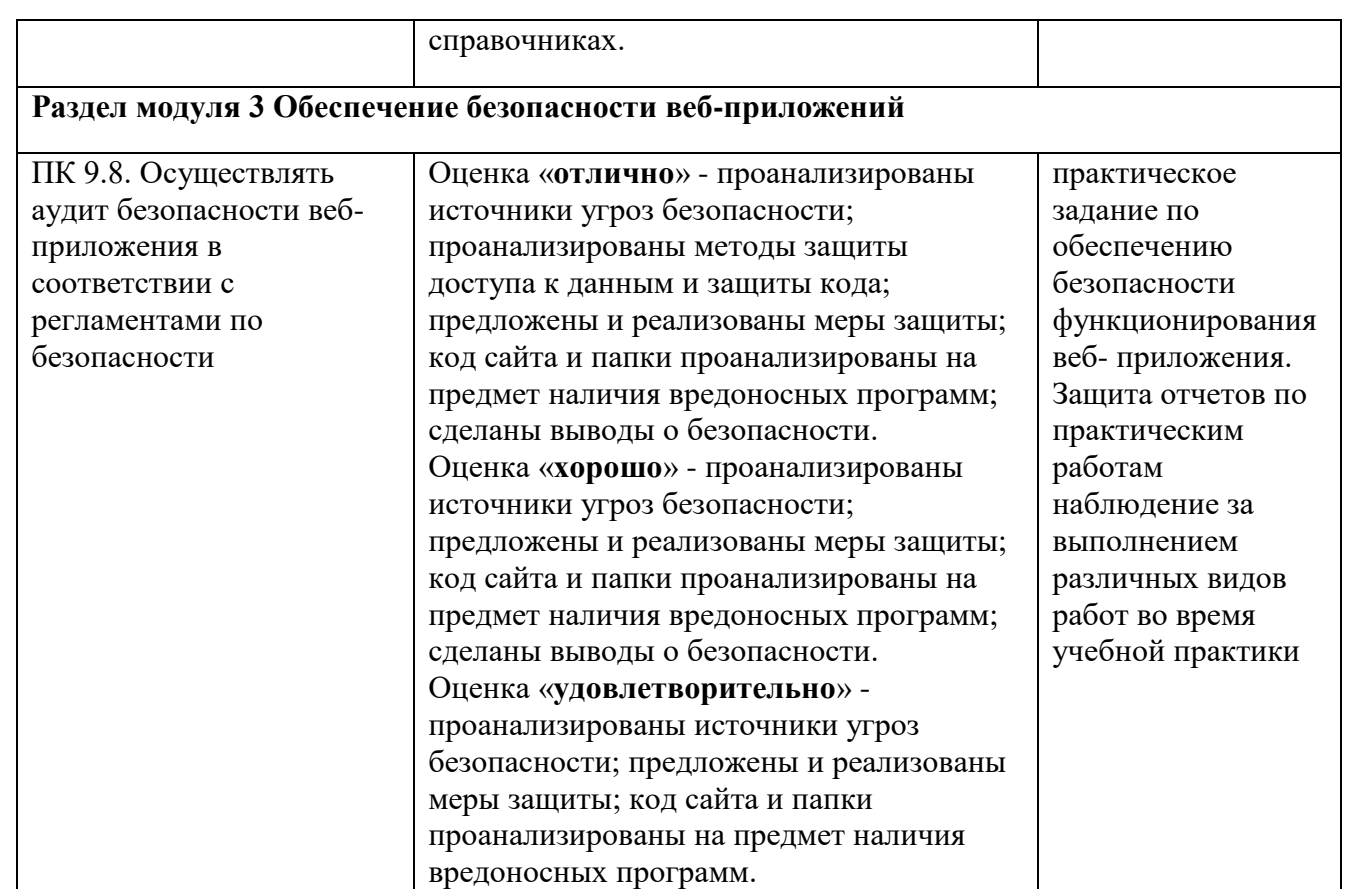

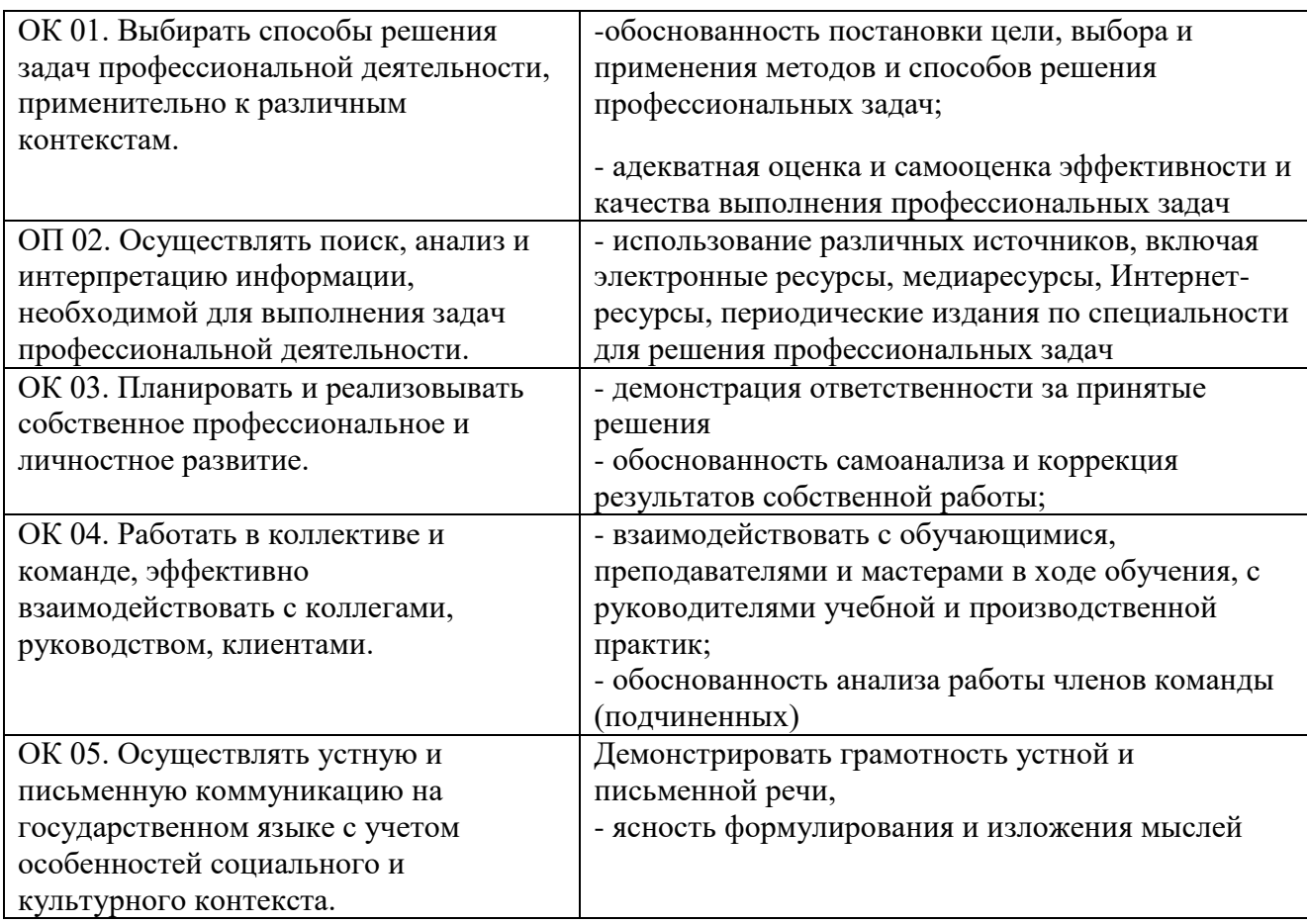

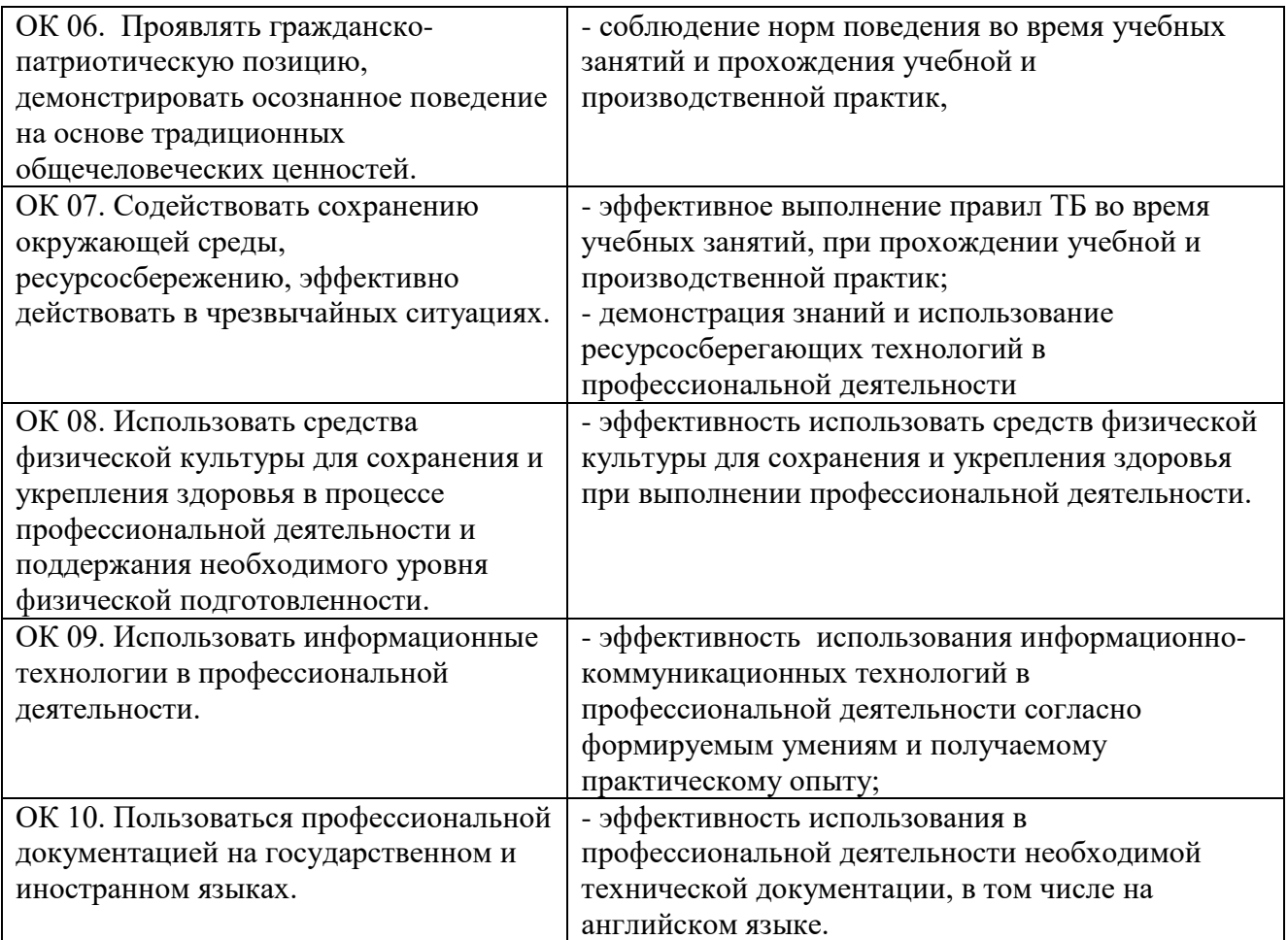